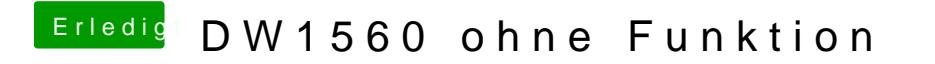

Beitrag von Harper Lewis vom 13. Juni 2019, 19:37

Da bin ich gerade etwas ratlos&